# **COMP 322: Fundamentals of Parallel Programming**

## **Lecture 3: Computation Graphs, Abstract Performance Metrics**

**Vivek Sarkar Department of Computer Science, Rice University vsarkar@rice.edu**

**https://wiki.rice.edu/confluence/display/PARPROG/COMP322**

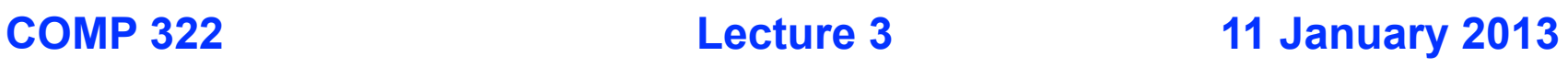

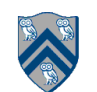

### **Announcements**

- **Coursera forum on HJ Environment and Setup Issues**
	- **— Please post your issues, and also respond to postings by other students when you can help**
- **Instructor's office hours are during 2pm 3pm on MWF**
	- **— Please stop by if you have problems with any of the following**
		- **Accessing the Module 1 handout**
		- **Using the turnin script**
		- **You did not receive any email sent to comp322-all**
- **Homework 1 has been posted**
	- **— Contains written and programming components**
	- **— Due by 5pm on Wednesday, Jan 23rd**
	- **— Must be submitted using "turnin" script introduced in Lab 1**
		- **In case of problems, email a zip file to comp322-staff at mailman.rice.edu before the deadline**
	- **— See course web site for penalties for late submissions**

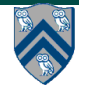

#### **Complexity Measures for Computation Graphs (Recap)**

#### **Define**

- **TIME(N) = execution time of node N**
- **WORK(G) = sum of TIME(N), for all nodes N in CG G** —**WORK(G) is the total work to be performed in G**
- **CPL(G) = length of a longest path in CG G, when adding up execution times of all nodes in the path**
	- —**Such paths are called critical paths**
	- —**CPL(G) is the length of these paths (critical path length)**
	- —**CPL(G) is also the smallest possible execution time for the computation graph**

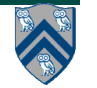

## **Ideal Parallelism (Recap)**

**Define ideal parallelism of Computation Graph G as the ratio, WORK(G)/CPL(G)**

**Ideal Parallelism is independent of the number of processors that the program executes on, and only depends on the computation graph**

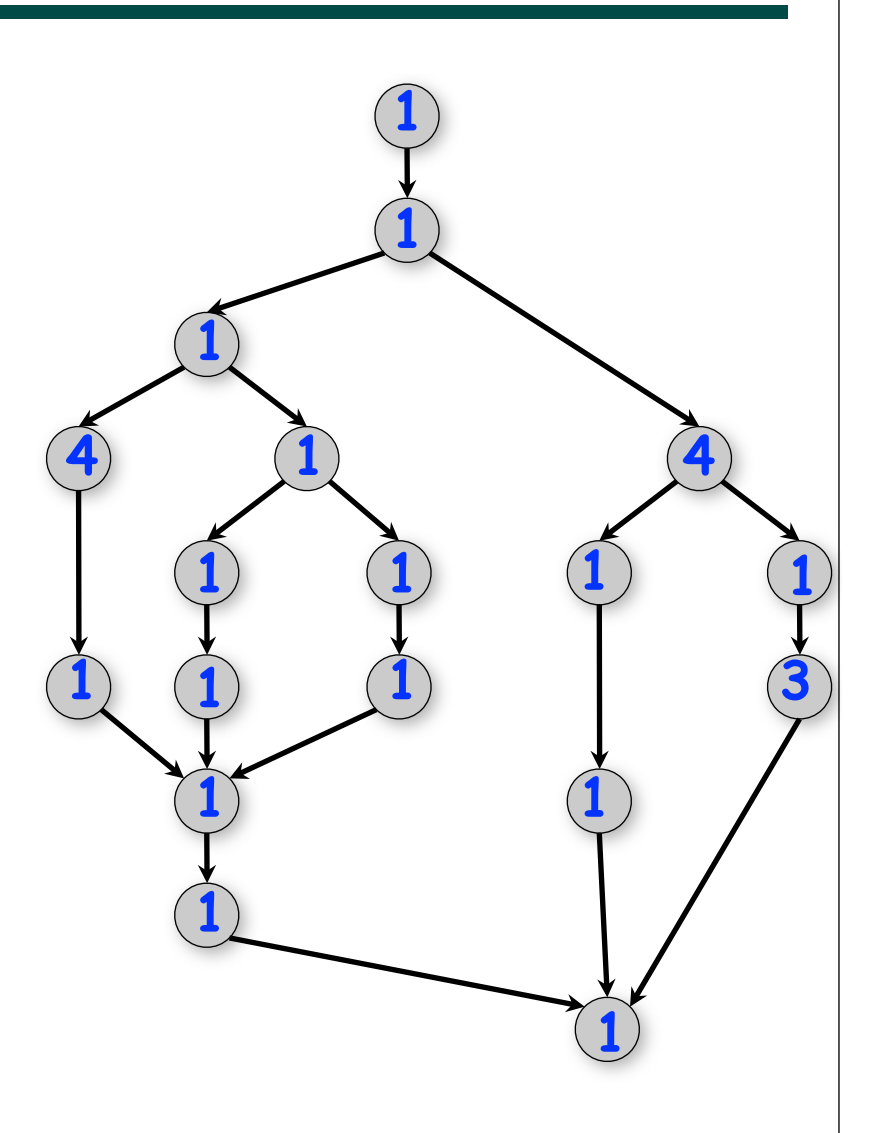

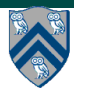

#### **Solution to Worksheet #2: what is the critical path length and ideal parallelism of this graph?**

**CPL(G) = length of a longest path in computation graph G**

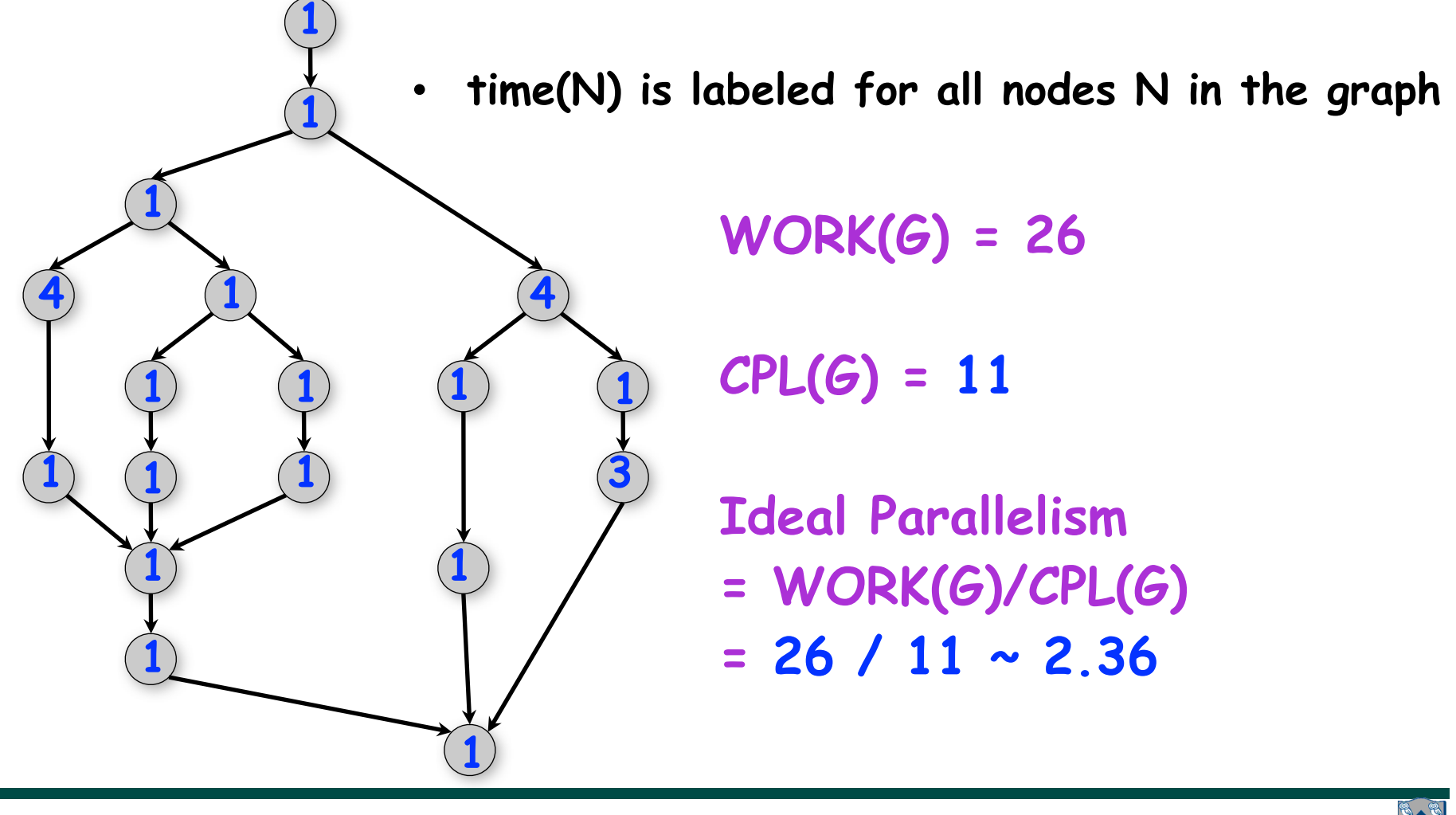

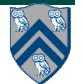

### **Scheduling of a Computation Graph on a fixed number of processors: Example**

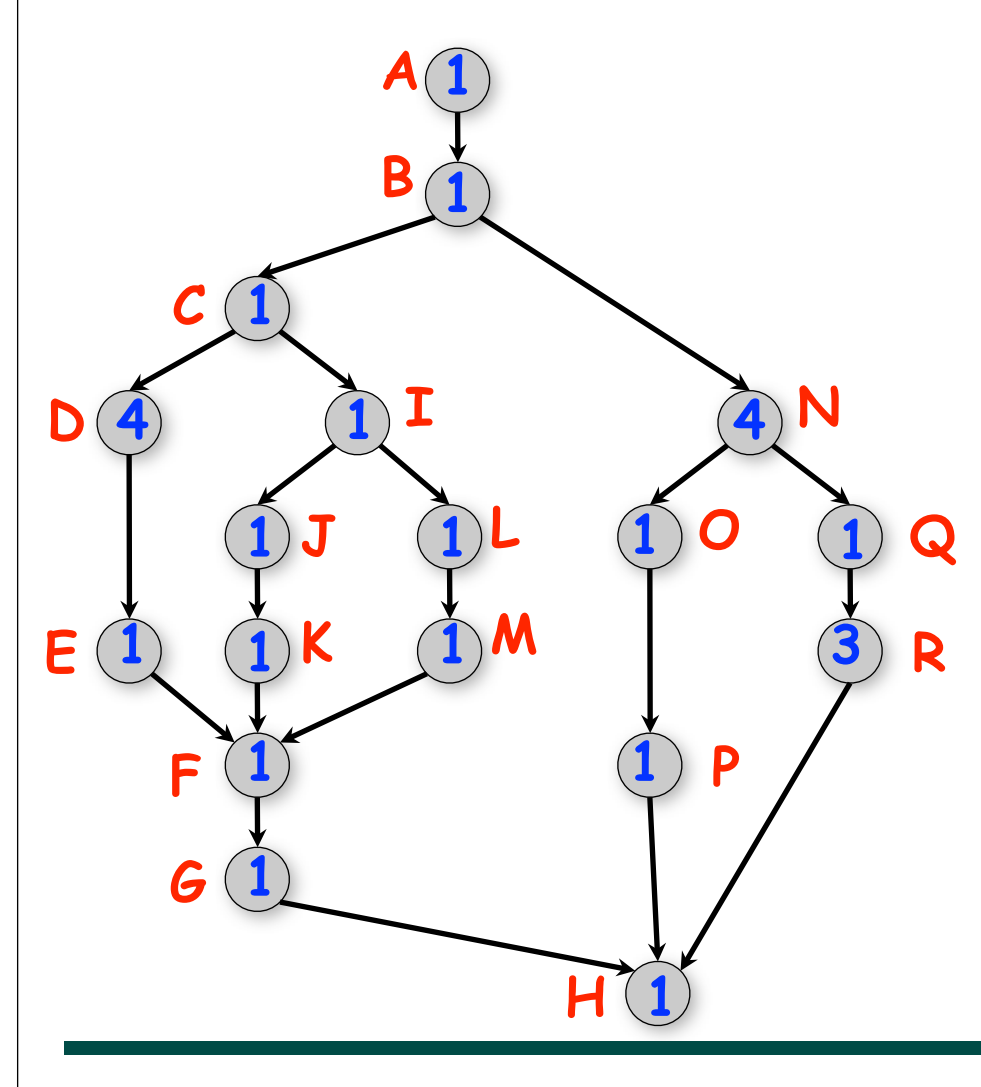

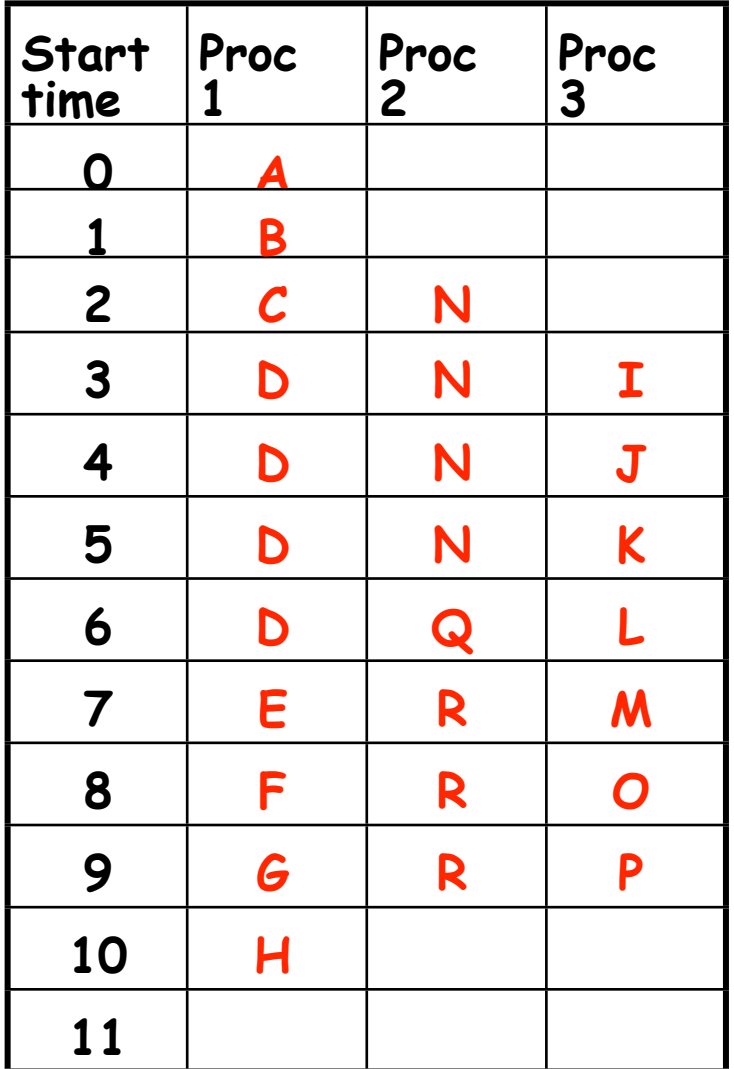

**6 COMP 322, Spring 2013 (V.Sarkar)**

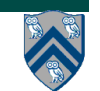

### **Scheduling of a Computation Graph on a fixed number of processors, P**

- **• Assume that node N takes TIME(N) regardless of which processor it executes on, and that there is no overhead for creating parallel tasks**
- **• A schedule specifies the following for each node**

**—START(N) = start time**

**—PROC(N) = index of processor in range 1...P**

```
such that
```
- **—START(i) + TIME(i) <= START(j), for all CG edges from i to j (Precedence constraint)**
- **—A node occupies consecutive time slots in a processor (Nonpreemption constraint)**
- **—All nodes assigned to the same processor occupy distinct time slots (Resource constraint)**

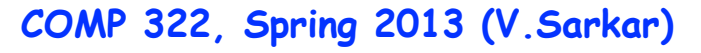

### **Lower Bounds on Execution Time of Schedules**

- Let  $T_p$  = execution time of a schedule for **computation graph G on P processors** —**Can be different for different schedules**
- **Lower bounds for all greedy schedules** —**Capacity bound: TP ≥ WORK(G)/P**  $-Critical$  path bound:  $T_{p} \geq CPL(G)$
- **Putting them together** —**TP ≥ max(WORK(G)/P, CPL(G))**

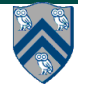

## **Greedy Schedule**

• **A greedy schedule is one that never forces a processor to be idle when one or more nodes are ready for execution** 

- **A node is ready for execution if all its predecessors have been executed**
- **Observations**
	- —**T1 = WORK(G), for all greedy schedules**
	- —**T∞ = CPL(G), for all greedy schedules**

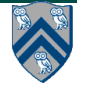

### **Upper Bound on Execution Time of Greedy Schedules**

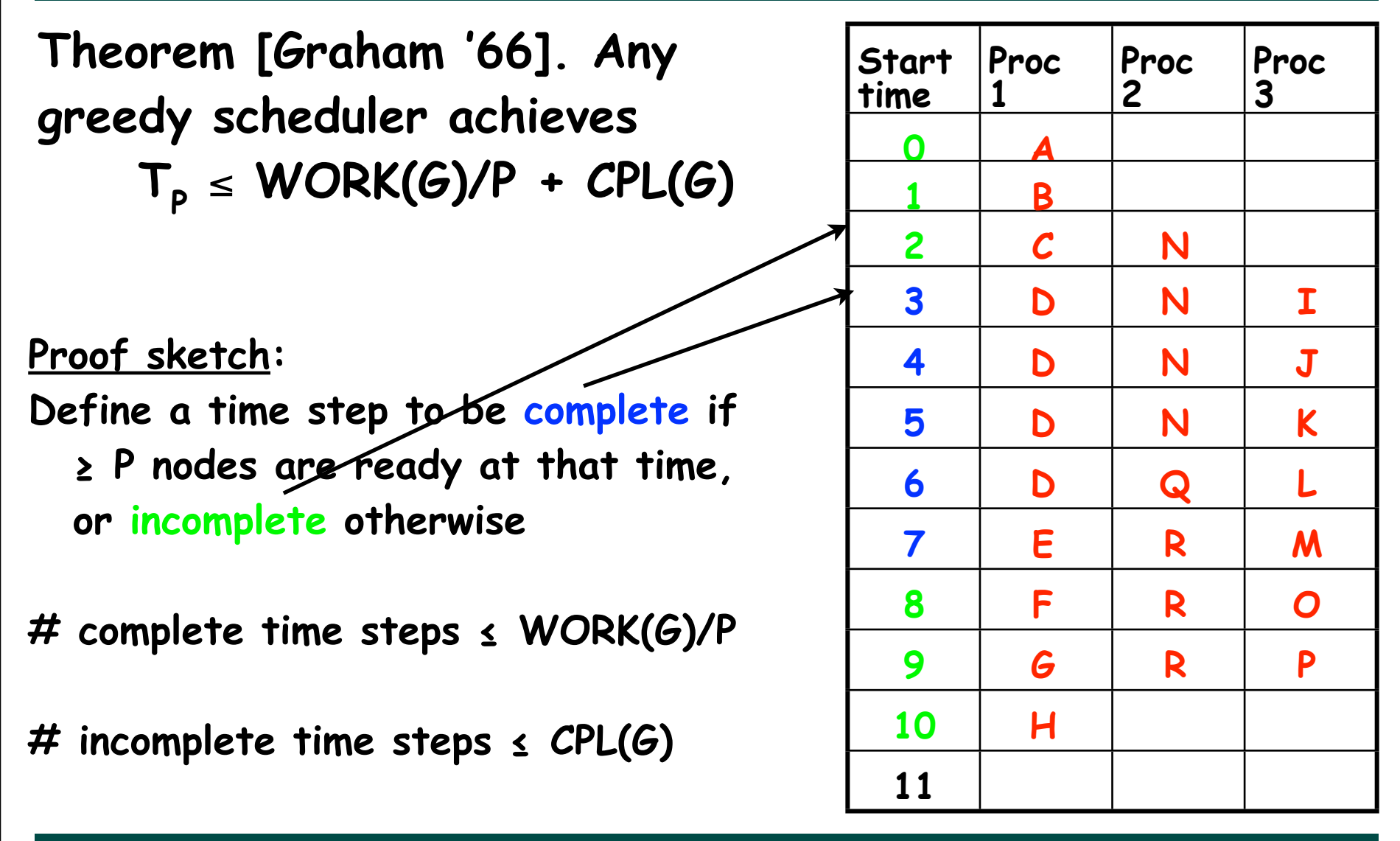

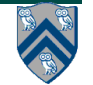

#### **What are the best-case and worst-case schedules that we can obtain for this example on 2 processors?**

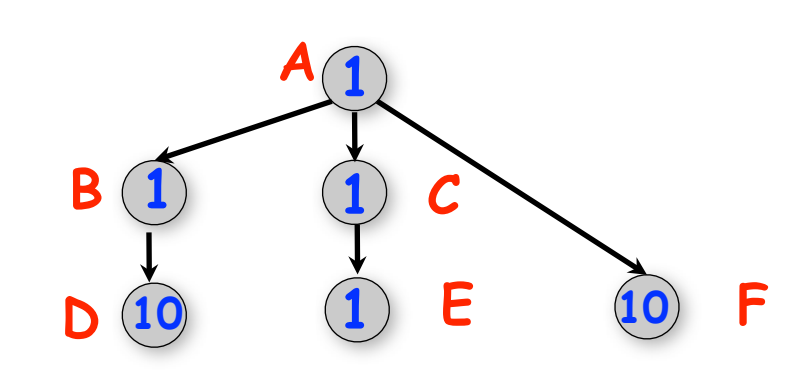

- •**WORK(G) = 24**
- •**CPL(G) = 12**
- •**For P=2, WORK(G)/P = 12**
- •**Lower bound = max(12,12) = 12**
- •**Upper bound = 12 + 12 = 24**

•**Best (13) and worst (14) values** 

**for T2 are in the range, 12 ... 24**

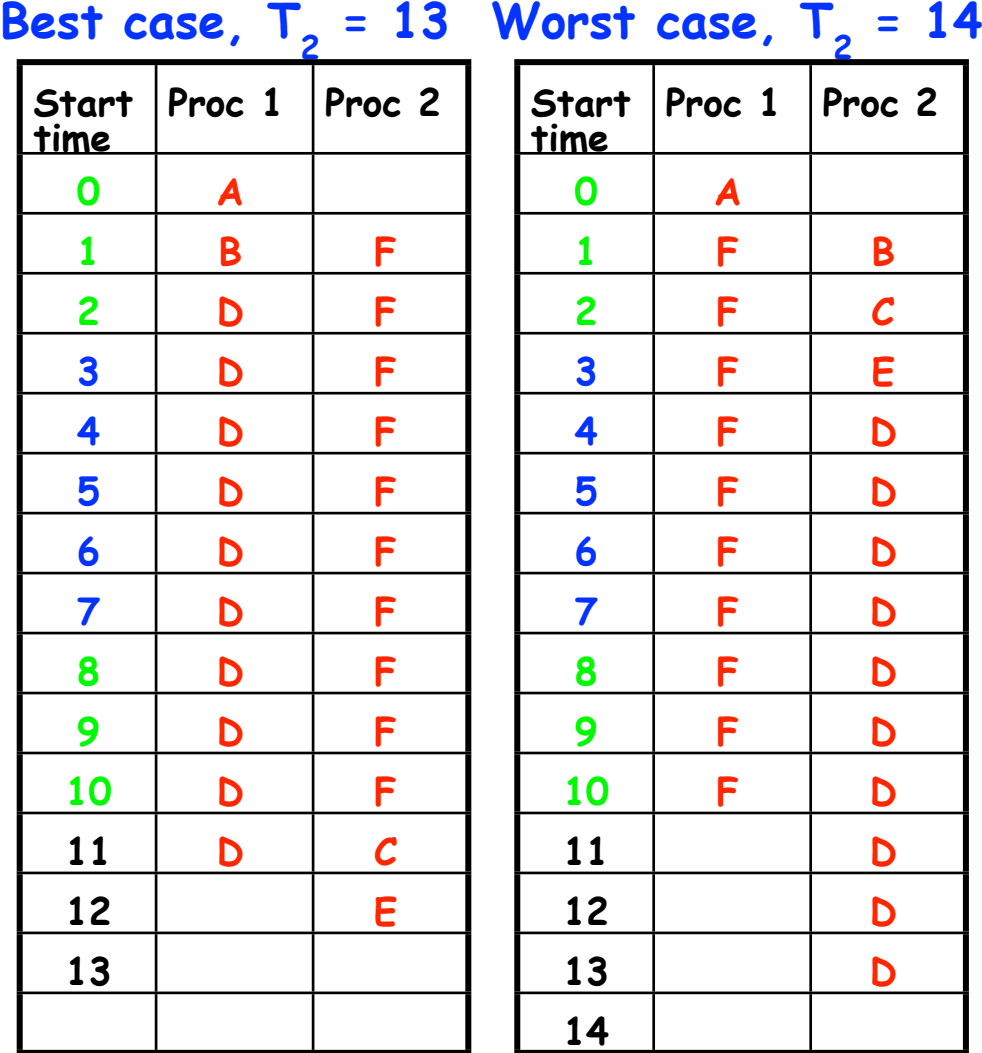

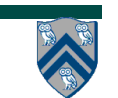

**Bounding the performance of Greedy Schedulers**

**Combine lower and upper bounds to get**

 $max(WORK(G)/P,$   $CPL(G)) \leq T_p \leq WORK(G)/P + CPL(G)$ 

**Corollary 1: Any greedy scheduler achieves execution**  time T<sub>p</sub> that is within a factor of 2 of the optimal time **(since max(a,b) and (a+b) are within a factor of 2 of each other, for any a ≥ 0,b ≥ 0 ).**

**Corollary 2: Lower and upper bounds approach the same value whenever** 

- • **There's lots of parallelism, WORK(G)/CPL(G) >> P**
- • **Or there's little parallelism, WORK(G)/CPL(G) << P**

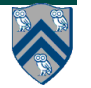

## **Strong Scaling and Speedup**

- Define Speedup(P) =  $T_1 / T_p$ 
	- —**Factor by which the use of P processors speeds up execution time relative to 1 processor, for a fixed input size**
	- —**For ideal executions without overhead, 1 <= Speedup(P) <= P**
	- —**Linear speedup** 
		- **When Speedup(P) = k\*P, for some constant k, 0 < k < 1**
- **Referred to as "strong scaling" because input size is fixed**

## **Reduction Tree Schema for computing Array Sum in parallel**

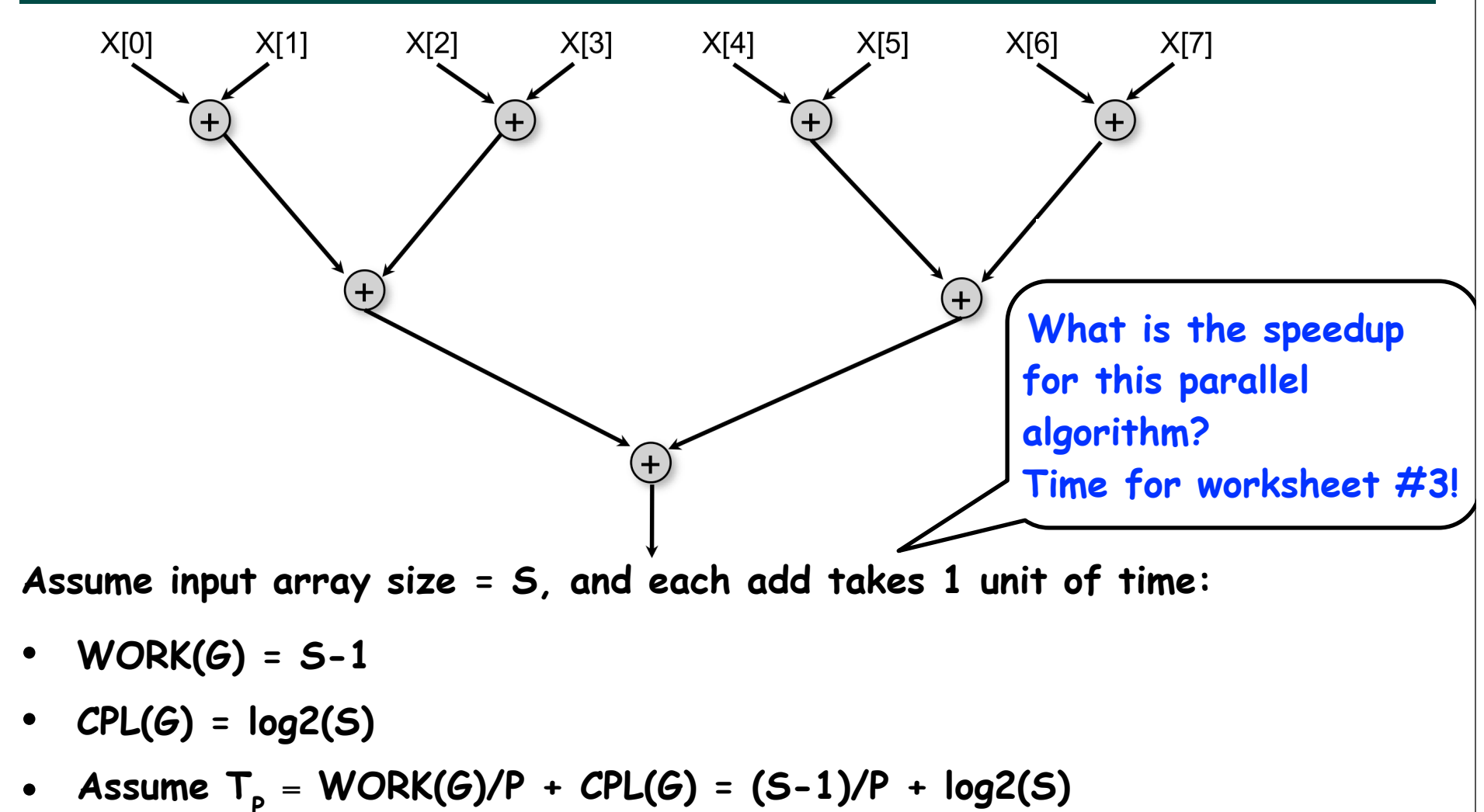

• **Within a factor of 2 of any schedule's execution time**

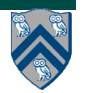

## **Algorithm based on updates to array**

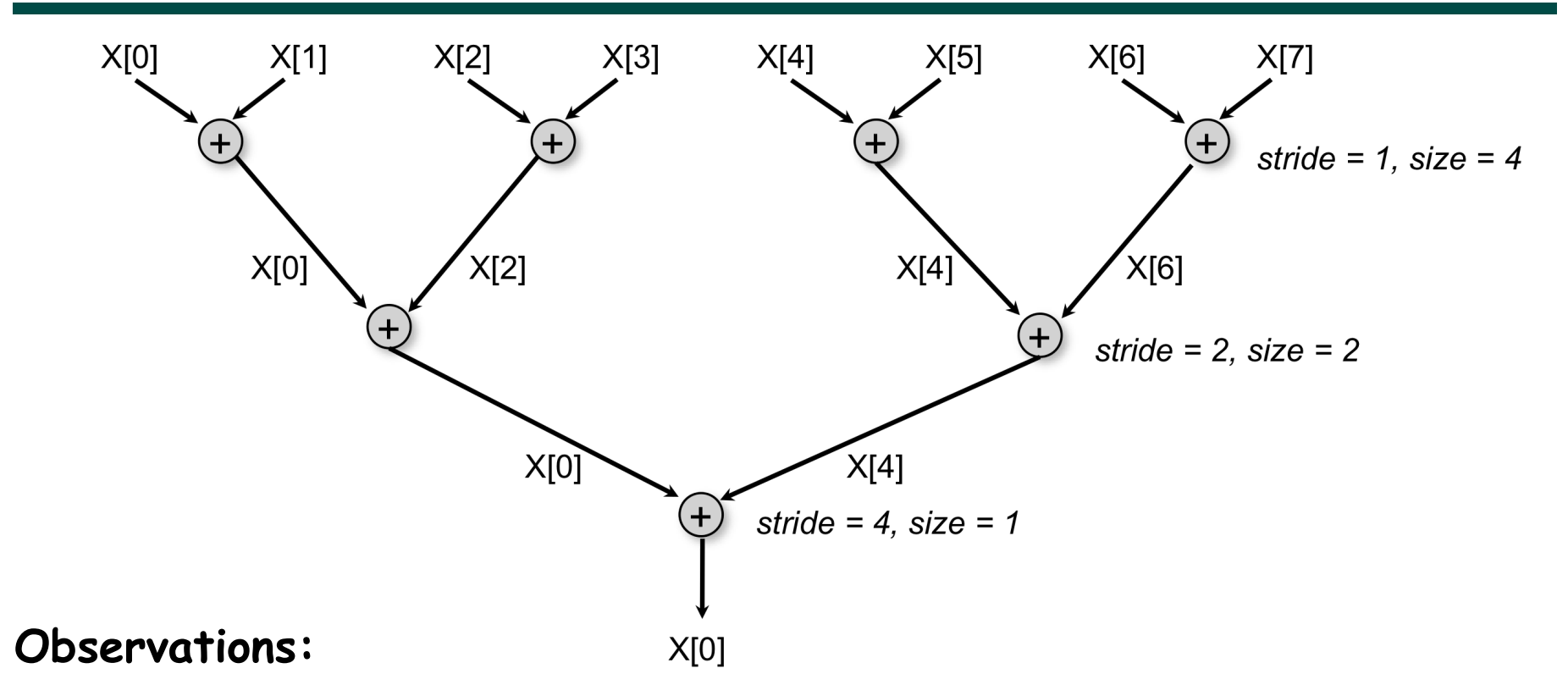

- **This algorithm overwrites X (make a copy if X is needed later)**
- **stride = distance between array subscript inputs for each addition**
- **size = number of additions that can be executed in parallel in each level (stage)**

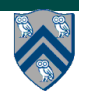

#### **Async-Finish Parallel Program for Array Sum (for X.length = 8)**

```
1.finish { //STAGE 1: stride = 1, size = 4 parallel additions
2. async X[0]+=X[1]; async X[2]+=X[3]; 
3. async X[4]+=X[5]; async X[6]+=X[7]; 
4.}
5.finish { //STAGE 2: stride = 2, size = 2 parallel additions
6. async X[0]+=X[2]; async X[4]+=X[6]; 
7.}
8.finish { //STAGE 3: stride = 4, size = 1 parallel additions
9. async X[0]+=X[4]; 
10.}
11.// Final sum is now in X[0]
```
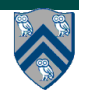

### **Generalization to arbitrary sized arrays (ArraySum1)**

```
1.for ( int stride = 1; stride < X.length ; stride *= 2 ) {
```
- 2. **// Compute size = number of adds to be performed in stride**
- 3. **int size=ceilDiv(X.length,2\*stride);**
- 4. **finish for(int i = 0; i < size; i++)**

```
5. async {
```
- 6. **if ( (2\*i+1)\*stride < X.length )**
- 7. **X[2\*i\*stride] += X[(2\*i+1)\*stride];**
- 8. **} // finish-for-async**

9.**} // for**

10.

11.**// Divide x by y, and round up to next largest int** 12.**static int ceilDiv(int x, int y) { return (x+y-1) / y; }**

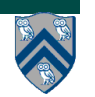

## **Computation Graph for ArraySum1**

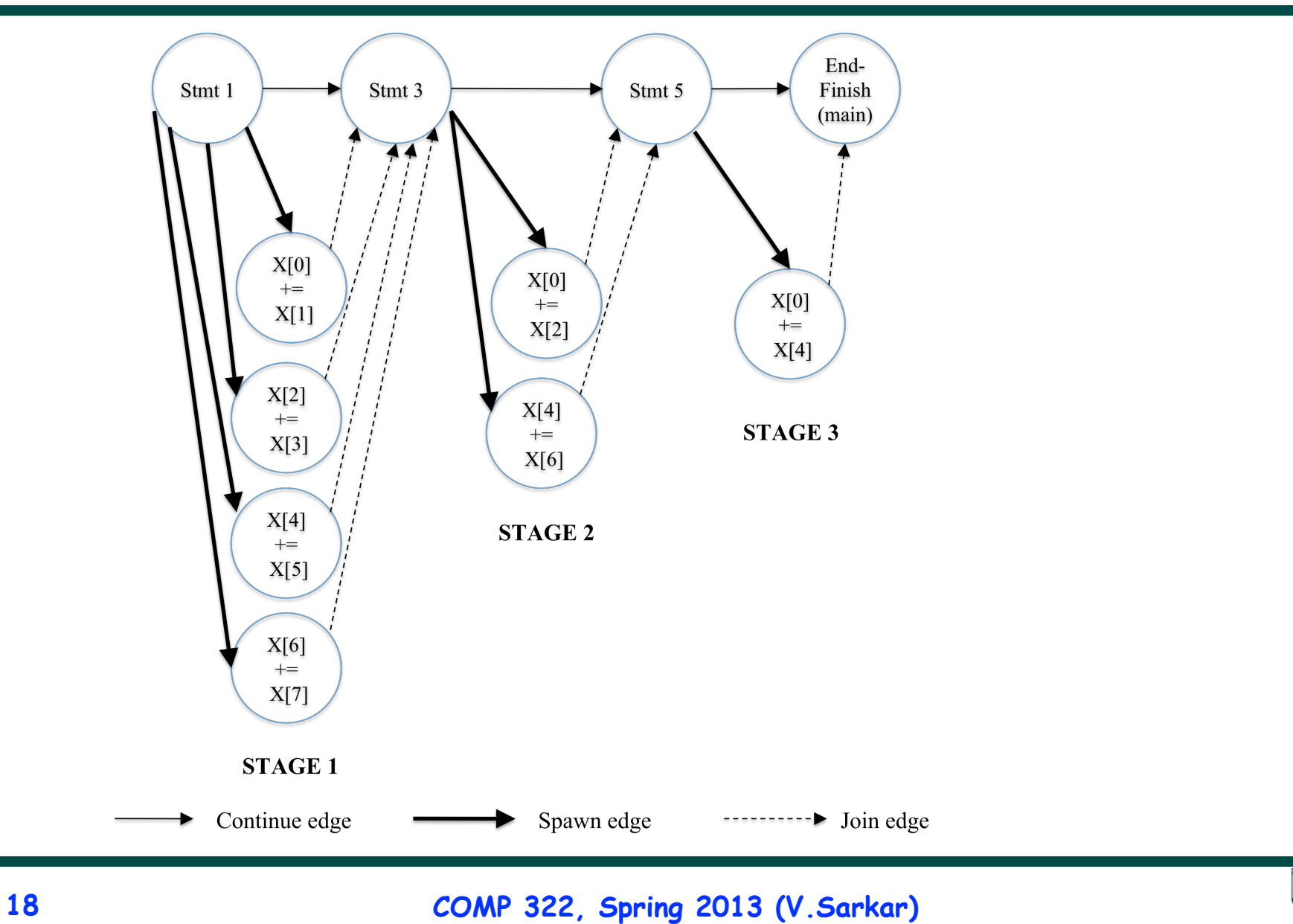

## **HJ Abstract Performance Metrics**

- **Basic Idea**
	- —Count operations of interest, as in big-O analysis
	- —Abstraction ignores overheads that occur on real systems
- **Calls to perf.doWork()**
	- —Programmer inserts calls of the form, perf.doWork(N), within a step to indicate abstraction execution of N application-specific abstract operations
		- e.g., adds, compares, stencil ops, data structure ops
	- —Multiple calls add to the execution time of the step
- **Enabled by selecting "Show Abstract Execution Metrics" in DrHJ compiler options (or -perf=true runtime option)**
	- —If an HJ program is executed with this option, abstract metrics are printed at end of program execution with WORK(G), CPL(G), Ideal Speedup = WORK(G)/ CPL(G)

### **Inserting call to perf.doWork() in ArraySum1**

```
1.for ( int stride = 1; stride < X.length ; stride *= 2 ) {
```
- 2. **// Compute size = number of adds to be performed in stride**
- 3. **int size=ceilDiv(X.length,2\*stride);**

```
4. finish for(int i = 0; i < size; i++)
```

```
5. async {
```

```
6. if ( (2*i+1)*stride < X.length ) {
```

```
7. perf.doWork(1);
```

```
8. X[2*i*stride] += X[(2*i+1)*stride];
```

```
9. }
```

```
10. } // finish-for-async
```
11.**} // for**

12.

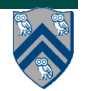

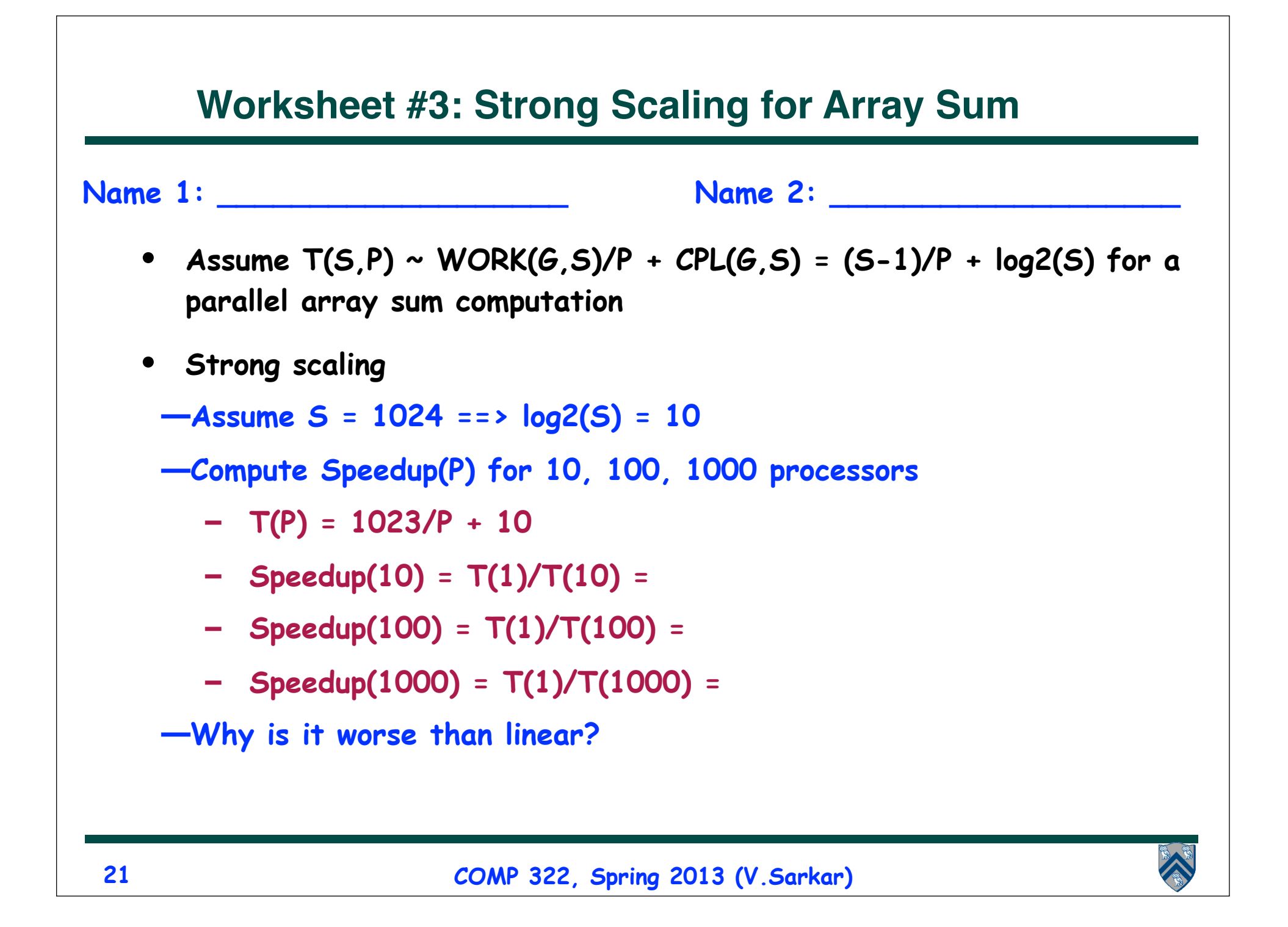